## Diagrams and Procedures for Partition of Variation

## Pierre Legendre

processed with vegan 2.5-6 in R version 3.6.1 (2019-07-05) on August 31, 2019

Diagrams describing the partitions of variation of a response data table by two (Fig. [1\)](#page-0-0), three (Fig. [2\)](#page-1-0) and four tables (Fig. [3\)](#page-1-1) of explanatory variables. The fraction names [a] to [p] in the output of varpart function follow the notation in these Venn diagrams, and the diagrams were produced using the showvarparts function.

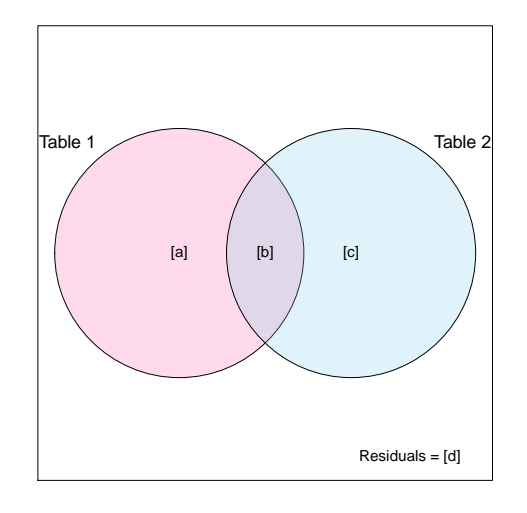

<span id="page-0-0"></span>Figure 1: 3 regression/ canonical analyses and 3 subtraction equations are needed to estimate the  $4 (= 2<sup>2</sup>)$  fractions.

[a] and [c] can be tested for significance (3 canonical analyses per permutation). Fraction [b] cannot be tested singly.

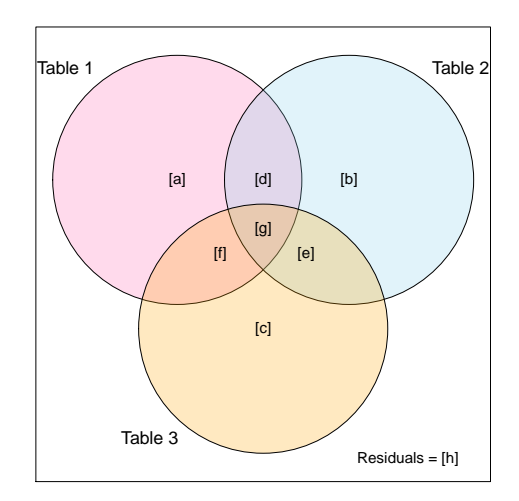

<span id="page-1-0"></span>Figure 2: 7 regression/ canonical analyses and 10 subtraction equations are needed to estimate the  $8 (= 2^3)$  fractions.

[a] to [c] and subsets containing [a] to [c] can be tested for significance (4 canonical analyses per permutation to test [a] to [c]). Fractions [d] to [g] cannot be tested singly.

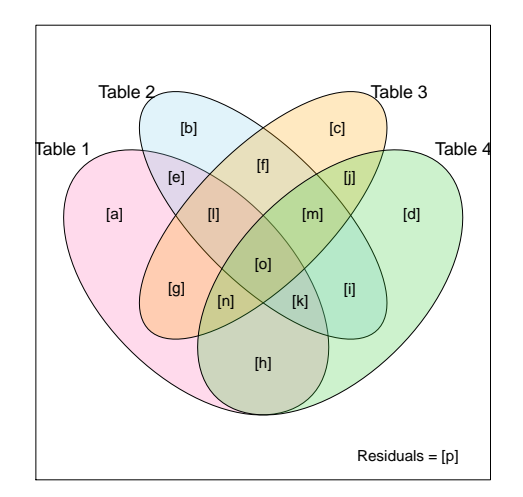

<span id="page-1-1"></span>Figure 3: 15 regression/ canonical analyses and 27 subtraction equations are needed to estimate the  $16 (= 2<sup>4</sup>)$  fractions.

[a] to [d] and subsets containing [a] to [d] can be tested for significance (5 canonical analyses per permutation to test [a] to [d]). Fractions [e] to [o] cannot be tested singly.

Variation partitioning for two explanatory data tables - - Table 1 with m1 explanatory variables, Table 2 with m2 explanatory variables<br>Number of fractions: 4, called [a] ... [d]<br>√ indicates the 3 regression or canonical analyses that have to be computed. # Partial canonical analyses are only computed if tests of significance or biplots are needed. Compute Fitted Residuals Derived fractions **Degrees of freedom, numerator of F** √ Y.1 [a+b] [c+d] (1) df(a+b) = m 1 √ Y.2 [b+c] [a+d] (2) df(b+c) = m 2 √ Y.1,2 [a+b+c] [d] (3) df(a+b+c) = m3 ≤ m1+m2 (there may be collinearity)<br># Y.1|2 [a] [d] [d] df(a) = m3 -m2<br># Y.2|1 [c] [d] [d] df(c) = m3 -m1 # Y.1|2 [a] [d] df(a) = m3-m2 # Y.2|1 [c] [d] df(c) = m3-m1 Partial analyses (4) [a] = [a+b+c] - [b+c] df(a) = m3-m2\* controlling for 1 table X (5) [c] = [a+b+c] - [a+b] df(c) = m3-m1\* (6) [b] = [a+b] + [b+c] - [a+b+c] df(b) = m1+m2-(m1+m2) = 0 7) cdj = residuals = 1 - [a+b+c] df2(d) = n-1-m3 for denominator of F) [4] = residuals = 1 - [a+b+c] df2(d) = n-1-m3 for denominator of F<br>\* Calculation of d.f. for difference between nested models: see Sokal & Rohlf (1981 Tests of significance --F(a+b) = ([a+b]/m1)/([c+d]/(n-1-m1)) F(b+c) = ([b+c]/m2)/([a+d]/(n-1-m2))  $F(a+b+c) = (a+b+c)/m\overline{3}/(\overline{d})/(n-1-m\overline{3}))$ F(a) = ([a]/(m3-m2))/([d]/(n-1-m3)) F(c) = ([c]/(m3-m1))/([d]/(n-1-m3)) The only testable fractions are those that can be obtained directly by regression or canonical analysis. The non-testable fraction is [b]. That fraction cannot be obtained directly by regression or canonical analysis. ---------- Variation partitioning for three explanatory data tables - - Table 1 with m1 explanatory variables, Table 2 with m2 explanatory variables, Table3 with m3 explanatory variables<br>Number of fractions: 8, called [a] ... [h] which continuates the 7 regression or canonical analyses that have to be computed. # Partial canonical analyses are only computed if tests of significance or biplots are needed. Compute Fitted Residuals Derived fractions The Superset of freedom, numerator of F Direct canonical analysis<br>  $\sqrt{Y}.1$  [a+d+f+g] [b+c+e+h] (1) √ Y.1 [a+d+f+g] [b+c+e+h] (1) df(a+d+f+g) = m 1 √ Y.2 [b+d+e+g] [a+c+f+h] (2) df(b+d+e+g) = m 2 √ Y.3 [c+e+f+g] [a+b+d+h] (3) df(c+e+f+g) = m 3 √ Y.1,2 [a+b+d+e+f+g] [c+h] (4) df(a+b+d+e+f+g) = m 4 ≤ m1+m2 (collinearity?) √ Y.1,3 [a+c+d+e+f+g] [b+h] (5) df(a+c+d+e+f+g) = m 5 ≤ m1+m3 (collinearity?) √ Y.2,3 [b+c+d+e+f+g] [a+h] (6) df(b+c+d+e+f+g) = m 6 ≤ m2+m3 (collinearity?) √ Y.1,2,3 [a+b+c+d+e+f+g] [h] (7) df(a+b+c+d+e+f+g) = m 7 ≤ m1+m2+m3 (collinearity?) # Y.1|2 [a+f] [c+h] df(a+f) = m4-m2 # Y.1|3 [a+d] [b+h] df(a+d) = m5-m3 # Y.2|1 [b+e] [c+h] df(b+e) = m4-m1 # Y.2|3 [b+d] [a+h] df(b+d) = m6-m3 # Y.3|1 [c+e] [b+h] df(c+e) = m5-m1 # Y.3|2 [c+f] [a+h] df(c+f) = m6-m2 # Y.1|2,3 [a] [h] df(a) = m7-m6<br>
# Y.2|1,3 [b] [h] df(b) = m7-m6<br>
# Y.3|1,2 [c] [h] df(b) = m7-m5<br>
df(c) = m7-m4 # Y.2|1,3 [b] [h] df(b) = m7-m5<br># Y.3|1,2 [c] [h] df(c) = m7-m4 Partial analyses (8) [a] = [a+b+c+d+e+f+g] - [b+c+d+e+f+g] df(a) = m7-m6<br>Controlling for two tables X (9) [c] = [a+b+c+d+e+f+g] = [a+b+d+e+f+g] df(c) = m7-m4<br>CON controlling for one table X (11)  $[a+b] = [a+c+d+e+f+g] - [c+e+f+g]$  af(a+d) = m5-m3<br>(12)  $[a+f] = [a+b+d+e+f+g] - [b+d+e+f+g]$  df(a+f) = m4-m2<br>(13)  $[b+d] = [b+c+d+e+f+d] - [c+e+f+d]$  af(b+d) = m6-m3 (12) [a+f] = [a+b+d+e+f+g] - [b+d+e+g] df(a+f) = m4-m2 (13) [b+d] = [b+c+d+e+f+g] - [c+e+f+g] df(b+d) = m6-m3 (14) [b+e] = [a+b+d+e+f+g] - [a+d+f+g] df(b+e) = m4-m1 (15) [c+e] = [a+c+d+e+f+g] - [a+d+f+g] df(c+e) = m5-m1 (16) [c+f] = [b+c+d+e+f+g] - [b+d+e+g] df(c+f) = m6-m2 Fractions estimated  $(17)$   $[d] = [a+d] - [a]$ <br>by subtraction  $(18)$   $[e] = [b+e] - [b]$ <br> $(cannot be tested)$   $(19)$   $F1 = [c+f] - [c]$   $df(f) = m2-m2 = 0$ b y subtraction (18) [e] = [b+e] - [b] df(e) = m2-m2 = 0 (cannot b e tested) (19) [f] = [c+f] - [c] df(f) = m3-m3 = 0 (20) [g] = [a+b+c+d+e+f+g]-[a+d]-[b+e]-[c+f] df(g) = (m1+m2+m3)-m1-m2-m3 = 0<br>or [g] = [a+d+f+g] - [a] - [f] - [f] df(g) = m1-m1-0-0 = 0<br>(21) [h] = residuals = 1 - [a+b+c+d+e+f+g] df2(h) = n-1-m7 for denominator of F Tests of significance --F(a+d+f+g) = ([a+d+f+g]/m1)/([b+c+e+h]/(n-1-m1)) F(b+d+e+g) = ([b+d+e+g]/m2)/([a+c+f+h]/(n-1-m2)) F(c+e+f+g) = ([c+e+f+g]/m3)/([a+b+d+h]/(n-1-m3)) F(a+b+d+e+f+g) = ([a+b+d+e+f+g]/m4)/([c+h]/(n-1-m4))<br>F(a+c+d+e+f+g) = ([a+c+d+e+f+g]/m5)/([b+h]/(n-1-m5))<br>F(b+c+d+e+f+g) = ([b+c+d+e+f+g]/m6)/([a+h]/(n-1-m6))<br>F(a+b+c+d+e+f+g) = ([a+b+c+d+e+f+g]/m7)/([h]/(n-1-m7))  $F(a) = ([a]/(m7-m6)) / ([h]/(n-1-m7))$ F(b) = ([b]/(m7-m5))/([h]/(n-1-m7))<br>F(c) = ([c]/(m7-m4))/([h]/(n-1-m7))<br>F(a+d) = ([a+d]/(m5-m3))/([b+h]/(n-1-m5))<br>F(a+f) = ([a+f]/(m4-m2))/([c+h]/(n-1-m4))<br>F(b+d) = ([b+d]/(m6-m3))/([a+h]/(n-1-m6))<br>F(b+e) = ([c+e]/(m5-m1))  $F(c+f) = (\lfloor c+f \rfloor / (m6-m2)) / (\lfloor a+h \rfloor / (n-1-m6))$ The only testable fractions are those that can be obtained directly by rearession or canonical analysis.

Variation partitioning for four explanatory data tables -- Table 1 with m1 variables, Table 2 with m2 variables, Table3 with m3 variables, Table4 with m4 variables Number of fractions: 16, called [a] ... [p]. √ indicates the 15 regression or canonical analyses that have to be computed.

Compute Fitted Residuals Derived fractions Degrees of freedom Direct canonical analysis √ Y.1 [a+e+g+h+k+l+n+o] [b+c+d+f+i+j+m+p] (1) df(a+e+g+h+k+l+n+o) = m1 √ Y.2 [b+e+f+i+k+l+m+o] [a+c+d+g+h+j+n+p] (2) df(b+e+f+i+k+l+m+o) = m2 √ Y.3 [c+f+g+j+l+m+n+o] [a+b+d+e+h+i+k+p] (3) df(c+f+g+j+l+m+n+o) = m3 √ Y.4 [d+h+i+j+k+m+n+o] [a+b+c+e+f+g+l+p] (4) df(d+h+i+j+k+m+n+o) = m4 √ Y.1,2 [a+b+e+f+g+h+i+k+l+m+n+o] [c+d+j+p] (5) df(a+b+e+f+g+h+i+k+l+m+n+o) = m5 ≤ m1+m2 √ Y.1,3 [a+c+e+f+g+h+j+k+l+m+n+o] [b+d+i+p] (6) df(a+c+e+f+g+h+j+k+l+m+n+o) = m6 ≤ m1+m3 √ Y.1,4 [a+d+e+g+h+i+j+k+l+m+n+o] [b+c+f+p] (7) df(a+d+e+g+h+i+j+k+l+m+n+o) = m7 ≤ m1+m4 √ Y.2,3 [b+c+e+f+g+i+j+k+l+m+n+o] [a+d+h+p] (8) df(b+c+e+f+g+i+j+k+l+m+n+o) = m8 ≤ m2+m3 √ Y.2,4 [b+d+e+f+h+i+j+k+l+m+n+o] [a+c+g+p] (9) df(b+d+e+f+h+i+j+k+l+m+n+o) = m9 ≤ m2+m4 √ Y.3,4 [c+d+f+g+h+i+j+k+l+m+n+o] [a+b+e+p] (10) df(c+d+f+g+h+i+j+k+l+m+n+o) = m10 ≤ m3+m4 √ Y.1,2,3 [a+b+c+e+f+g+h+i+j+k+l+m+n+o] [d+p] (11) df(a+b+c+e+f+g+h+i+j+k+l+m+n+o) = m11 ≤ m1+m2+m3 √ Y.1,2,4 [a+b+d+e+f+g+h+i+j+k+l+m+n+o] [c+p] (12) df(a+b+d+e+f+g+h+i+j+k+l+m+n+o) = m12 ≤ m1+m2+m4 √ Y.1,3,4 [a+c+d+e+f+g+h+i+j+k+l+m+n+o] [b+p] (13) df(a+c+d+e+f+g+h+i+j+k+l+m+n+o) = m13 ≤ m1+m3+m4  $√ Y.2,3,4 [b+c+d+e+f+g+h+i+j+k+l+m+n+o]$   $√ Y.1,2,3,4 [a+b+c+d+e+f+q+h+i+j+k+l+m+n+o]$  $df(a+b+c+d+e+\tilde{f}+q+h+\tilde{i}+\tilde{j}+k+1+m+n+o) = m15 \leq m1+m2+m3+m4$ Partial analyses<br>controlling for one table X  $(16)$   $[a+a+b+n] = [a+b+e+f+a+b+i+k+l+m+n+o] - [b+e+f+i+k+l+m+o]$   $df(a+a+h+n) = m5 - m2$ (17) [a+e+h+k] = [a+c+e+f+g+h+j+k+l+m+n+o] - [c+f+g+j+l+m+n+o] df(a+e+h+k) = m6 - m3  $(18)$   $a+e+a+1$  =  $a+d+e+a+h+i+i+k+1+m+n+0$  -  $a+b+i+i+k+m+n+0$ (19) [b+f+i+m] = [a+b+e+f+g+h+i+k+l+m+n+o] - [a+e+g+h+k+l+n+o] df(b+f+i+m) = m5 - m1 (20) [b+e+i+k] = [b+c+e+f+g+i+j+k+l+m+n+o] - [c+f+g+j+l+m+n+o] df(b+e+i+k) = m8 - m3 (21) [b+e+f+l] = [b+d+e+f+h+i+j+k+l+m+n+o] - [d+h+i+j+k+m+n+o] df(b+e+f+l) = m9 - m4  $(22)$   $[c+f+j+m] = [a+c+e+f+g+h+j+k+1+m+n+o] - [a+e+g+h+k+1+n+o]$   $dt(a) = m6 - m1$ <br> $dt(a) = m8 - m2$ (23) [c+g+j+n] = [b+c+e+f+g+i+j+k+l+m+n+o] - [b+e+f+i+k+l+m+o] df(a) = m8 - m2  $(24)$   $[c+\bar{f}+\bar{g}+1] = [c+d+f+g+\bar{h}+i+\bar{j}+k+1+m+n+o] - [d+h+i+j+k+m+n+o]$ (25) [d+i+j+m] = [a+d+e+g+h+i+j+k+l+m+n+o] - [a+e+g+h+k+l+n+o] df(a) = m7 - m1 (26) [d+h+j+n] = [b+d+e+f+h+i+j+k+l+m+n+o] - [b+e+f+i+k+l+m+o] df(a) = m9 - m2  $(27)$   $[d+h+i+k] =$   $[c+d+f+g+h+i+j+k+1+m+n+o] [c+f+g+j+1+m+n+o]$   $df(a) = m10 - m3$ controlling for two tables X (28) [a+e] = [a+c+d+e+f+g+h+i+j+k+l+m+n+o]-[c+d+f+g+h+i+j+k+l+m+n+o] df(a+e) = m13 - m10 (29) [a+g] = [a+b+d+e+f+g+h+i+j+k+l+m+n+o]-[b+d+e+f+h+i+j+k+l+m+n+o] df(a+g) = m12 - m9  $(30)$   $[a+h] = [a+b+c+e+f+a+h+i+i+k+l+m+n+o] - [b+c+e+f+a+i+i+k+l+m+n+o]$ (31) [b+e] = [b+c+d+e+f+g+h+i+j+k+l+m+n+o]-[c+d+f+g+h+i+j+k+l+m+n+o] df(b+e) = m14 - m10 (32) [b+f] = [a+b+d+e+f+g+h+i+j+k+l+m+n+o]-[a+d+e+g+h+i+j+k+l+m+n+o] df(b+f) = m12 - m7  $(33)$   $[b+i] = [a+b+c+e+f+g+h+i+j+k+1+m+n+o] - [a+c+e+f+g+h+j+k+1+m+n+o]$   $df(b+i) = m11 - m6$ (34) [c+f] = [a+c+d+e+f+g+h+i+j+k+l+m+n+o]-[a+d+e+g+h+i+j+k+l+m+n+o] df(c+f) = m13 - m7 (35) [c+g] = [b+c+d+e+f+g+h+i+j+k+l+m+n+o]-[b+d+e+f+h+i+j+k+l+m+n+o] df(c+g) = m14 - m9  $(36)$   $[c+j]$  =  $[a+b+c+e+f+g+h+i+j+k+l+m+n+o] - [a+b+e+f+g+h+i+k+l+m+n+o]$ (37) [d+h] = [b+c+d+e+f+g+h+i+j+k+l+m+n+o]-[b+c+e+f+g+i+j+k+l+m+n+o] df(d+h) = m14 - m8 (38) [d+i] = [a+c+d+e+f+g+h+i+j+k+l+m+n+o]-[a+c+e+f+g+h+j+k+l+m+n+o] df(d+i) = m13 - m6  $(39)$   $[d+j] = [a+b+d+e+f+g+h+i+j+k+1+m+n+o] - [a+b+e+f+g+h+i+k+1+m+n+o]$   $\qquad \qquad df(d+j) = m12 - m5$ controlling for three tables X (40) [a] = [a+b+c+d+e+f+g+h+i+j+k+l+m+n+o] - [b+c+d+e+f+g+h+i+j+k+l+m+n+o] df(a) = m15 - m14<br>C01 - a13 - a13 - a14 (41) [b] = [a+b+c+d+e+f+q+h+i+j+k+l+m+n+o] - [a+c+d+e+f+q+h+i+j+k+l+m+n+o] (41) [b] = [a+b+c+d+e+f+g+h+i+j+k+l+m+n+o] - [a+c+d+e+f+g+h+i+j+k+l+m+n+o] df(b) = m15 - m13 (42) [c] = [a+b+c+d+e+f+g+h+i+j+k+l+m+n+o] - [a+b+d+e+f+g+h+i+j+k+l+m+n+o] df(c) = m15 - m12  $(43)$   $\overline{d}$  =  $\overline{a}$ +b+c+d+e+f+g+h+i+j+k+l+m+n+o] -  $\overline{a}$ +b+c+e+f+g+h+i+j+k+l+m+n+o] Fractions estimated by subtraction  $(44)$  [e] = [a+e] - [a] df(e) = m1-m1 = 0<br>(cannot be tested) df(f) = m2-m2 = 0<br>(45) [f] = [b+f] - [b] df(f) = m2-m2 = 0 (45)  $\bar{f}$  =  $\bar{f}$  =  $\bar{f}$   $\bar{f}$  =  $\bar{f}$   $\bar{f}$   $\bar{f}$  =  $\bar{f}$   $\bar{f}$   $\bar{f}$   $\bar{f}$  =  $\bar{f}$   $\bar{f}$   $\bar{f}$  =  $\bar{f}$   $\bar{f}$  =  $\bar{f}$   $\bar{f}$  =  $\bar{f}$   $\bar{f}$  =  $\bar{f}$  =  $\bar{f}$  =  $\bar{f}$  =  $\bar{f}$  (46) [g] = [a+g] - [a] df(g) = m1-m1 = 0 (47) [h] = [a+h] - [a] df(h) = m1-m1 = 0 (48) [i] = [b+i] - [b]<br>(49) [j] = [c+j] - [c]<br>(50) [k] = [a+e+h+k] - [a+e] - [h] df(j) = m3-m3 = 0 df(j) = m3-m3 = 0 (51) [l] = [a+e+g+l] - [a+e] - [g] df(l) = m1-m1-0 = 0 (52) [m] = [b+f+i+m] - [b+f] - [i] df(m) = m2-m2-0 = 0 (53)  $\overline{[n]} = \overline{[a+g+h+n]} - \overline{[a+g]} - \overline{[h]}$ <br>(54)  $\overline{[o]} = \overline{a+ce+a+h+k+l+n+o} - \overline{a+e+h+k} - \overline{a} - \overline{[1]} - \overline{[n]}$ <br>(54)  $\overline{[o]} = \overline{m1-m1-0-0-0} = 0$  $(54)$   $\overline{[0]}$  =  $\overline{[a+e+g+h+k+1+n+o]}$  -  $\overline{[a+e+h+k]}$  -  $\overline{[g]}$  -  $\overline{[1]}$  -  $\overline{[n]}$  df(o) = m1-m1-0-0-0 = 0 df(o) = m1-m1-0-0 df(o) = m1-m15

 $(55)$   $\overline{p1}$  = residuals = 1 -  $\overline{a+b+c+d+e+f+q+h+i+1+m+n+o1}$ 

Tests of significance --

 $F(a+e+g+h+k+1+n+o) = ([a+e+g+h+k+1+n+o]/m1)/([b+c+d+f+i+j+m+p]/(n-1-m1))$  $F(b+e+f+i+k+1+m+o) = \left( \frac{b+e+f+i+k+1+m+o}{2} \right) / \left( \frac{a+c+d+g+h+1+m+o}{2} \right) / \left( n-1-m \right)$  $F(c+f+g+j+l+m+n+o) = (\bar{c}+f+g+j+l+m+n+o\bar{J}/m3)/(\bar{c}a+b+d+e+h+i+k+p\bar{J}/\bar{c}n-1-m3))$ F(d+h+i+j+k+m+n+o) = ([d+h+i+j+k+m+n+o]/m4)/([a+b+c+e+f+g+l+p]/(n-1-m4)) F(a+b+e+f+g+h+i+k+l+m+n+o) = ([a+b+e+f+g+h+i+k+l+m+n+o]/m5)/([c+d+j+p]/(n-1-m5))  $F(a+c+e+f+g+h+j+k+1+m+n+o) = \tilde{([a+c+e+f+g+h+j+k+1+m+n+o]/n6)} / \tilde{[b+d+i+p]/(n-1-m6)}$ F(a+d+e+g+h+i+j+k+l+m+n+o) = ([a+d+e+g+h+i+j+k+l+m+n+o]/m7)/([b+c+f+p]/(n-1-m7)) F(b+c+e+f+g+i+j+k+l+m+n+o) = ([b+c+e+f+g+i+j+k+l+m+n+o]/m8)/([a+d+h+p]/(n-1-m8)) F(b+d+e+f+h+i+j+k+l+m+n+o) = ([b+d+e+f+h+i+j+k+l+m+n+o]/m9)/([a+c+g+p]/(n-1-m9)) F(c+d+f+g+h+i+j+k+l+m+n+o) = ([c+d+f+g+h+i+j+k+l+m+n+o]/m10)/([a+b+e+p]/(n-1-m10)) F(а+b+c+e+f+g+h+i+j+k+l+m+n+o) = ([а+b+c+e+f+g+h+i+j+k+l+m+n+o]/m11)/([d+p]/(n-1-m11))<br>F(а+b+d+e+f+g+h+i+j+k+l+m+n+o) = ([а+b+d+e+f+g+h+i+j+k+l+m+n+o]/m12)/([c+p]/(n-1-m12))<br>F(а+c+d+e+f+g+h+i+j+k+l+m+n+o) = ([а+c+d+e+f+g+  $F(b+c+d+e+f+g+h+i+j+k+1+m+n+o) = (\bar{b}+c+d+e+f+g+h+i+j+k+1+m+n+o)/m+o)$  $F(a+b+c+d+e+f+g+h+i+j+k+l+m+n+o) = ((a+b+c+d+e+f+g+h+i+j+k+l+m+n+o)/(n+1-0)/(n+1-0)+(n+1+o)+(n+1+o)+(n+1+o)+(n+1+o)+(n+1+o)+(n+1+o)+(n+1+o)+(n+1+o)+(n+1+o)+(n+1+o)+(n+1+o)+(n+1+o)+(n+1+o)+(n+1+o)+(n+1+o)+(n+1+o)+(n+1+o)+(n+1+o)+(n+1+o)+(n+1+o)+(n+1+o)+(n+1+o)+(n+1+o)+(n+1+o)+(n+1+o)+(n+1+o)+(n+1+o)+(n+1+o$ 

 $F(a+g+h+n) = (a+g+h+n)/(m5-m2))/(c+d+j+p)/(n-1-m5)$ For the other fractions controlling for one table X, the F-statistics are constructed in the same way

 $F(a+e) = (\lceil a+e \rceil/(m13-m10))/( \lceil b+p \rceil/(n-1-m13))$ For the other fractions controlling for two tables X, the F-statistics are constructed in the same way

Fractions controlling for three tables X:  $F(a) = (\lceil a \rceil / (m15-m14)) / (\lceil p \rceil / (n-1-m15))$  $F(b) = (\bar{b} \bar{b} / (m15-m13)) / (\bar{b} \bar{b} / (n-1-m15))$  $F(c) = \tilde{C}c\tilde{J}/\tilde{C}m15-m12\tilde{J}/\tilde{C}c\tilde{J}/\tilde{C}n-1-m15\tilde{J}$  $F(d) = (\lceil d \rceil / (m15-m11)) / (\lceil p \rceil / (n-1-m15))$ 

Other fractions combining elementary fractions [a] to [o] can be calculated, but cannot be tested because they cannot be obtained by regression.

----------